The book was found

# **Windows 10: The Missing Manual**

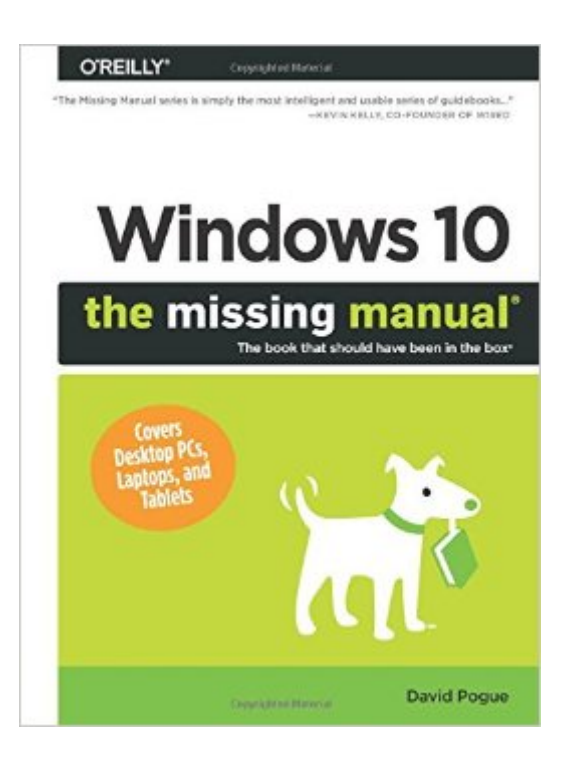

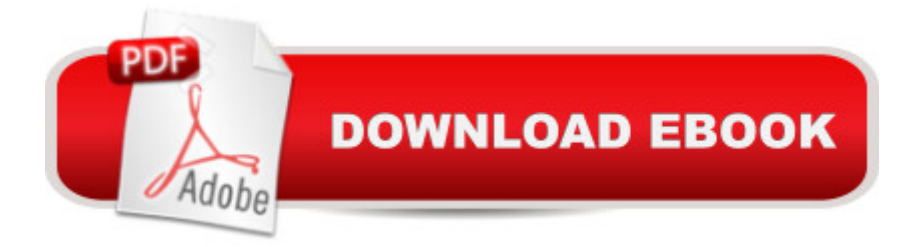

## **Synopsis**

With Windows 8, Microsoft completely reimagined the graphical user interface for its operating system, which now runs on both desktop PCs and tablets, but the overhaul was not without hitches and its dueling UIs (one designed for touch, the other for keyboards and mice) created significant confusion for users. Windows 10 (a free update to users of Windows 8 or Windows 7) fixes a number of the problems introduced by the revolution in Windows 8 and offers plenty of new features along, such as the new Spartan web browser, Cortana voice-activated  $\hat{a}$  cepersonal assistant, $\hat{a}$   $\cdot$ new universal apps (that run on tablet, phone, and computer), and more. But to really get the most out of the new operating system, youâ TM re going to need a guide. Thankfully, Windows 10: The Missing Manual will be there to help. Like its predecessors, this book from the founder of Yahoo Tech, previous New York Times columnist, bestselling author, and Missing Manuals creator David Pogue illuminates its subject with technical insight, plenty of wit, and hardnosed objectivity for beginners, veteran standalone PC users, new tablet owners, and those who know their way around a network.

### **Book Information**

Series: Missing Manual Paperback: 690 pages Publisher: O'Reilly Media; 1 edition (September 1, 2015) Language: English ISBN-10: 1491947179 ISBN-13: 978-1491947173 Product Dimensions: 7 x 1.4 x 9.2 inches Shipping Weight: 1.9 pounds (View shipping rates and policies) Average Customer Review: 4.4 out of 5 stars $\hat{A}$   $\hat{A}$  See all reviews $\hat{A}$  (296 customer reviews) Best Sellers Rank: #3,236 in Books (See Top 100 in Books) #1 in Books > Computers & Technology > Software > Suites #1 in $\hat{A}$  Books > Computers & Technology > Software > E-mail #2 in $\hat{A}$  Books > Computers & Technology > Graphics & Design > User Experience & Usability

#### **Customer Reviews**

View larger System Requirements for Your Brain Windows 10: The Missing Manual is designed to accommodate readers at every technical level (except system administrators, who will be happier with a very different sort of book). What $\tilde{A}\phi\hat{A} A^{TM}$ s New in Windows 10 The most radical new feature of Windows 10 is that Microsoft doesn $\tilde{A}\phi\hat{A}$   $\hat{A}^{TM}$ t consider it a version of

blob of software. The age of service packs $\tilde{A}\tilde{c}\hat{A}$   $\hat{A}$ "megalithic annual chunks of updates and patches $\tilde{A}\varphi\hat{A}$   $\hat{A}$ " is over. Instead, Microsoft intends to fix bugs (there are plenty) and add features continuously via quiet, automatic software releases. The Start menu. It may have taken four years, but Microsoft finally realized the foolishness and incoherence of the Start screen that, in Windows 8, replaced the Start menu. All apps work alike. In Windows 8, there were two kinds of programs: the traditional Windows programs like Word, Excel, and Photoshop, and then a new kind designed for touchscreens. Cortana. You know Siri, the voice-activated ' assistant' on the iPhone? Or Google Now on Android phones? Well, Microsoft now has Cortana. Same exact idea, except it $\tilde{A}\phi\hat{A}$   $\hat{A}^{\text{TM}}$ s not just on your phone $\tilde{A}\phi\hat{A}$   $\hat{A}^{\text{TM}}$ s on your PC, which takes its usefulness to a whole new level. The Edge browser. Microsoft has retired the wrinkly old Internet Explorer browser and replaced it with an all-new, bare-bones one called Edge. It  $\tilde{A}\tilde{\alpha}$   $\hat{A}^{\text{TM}}$ s designed to eat up very little screen space with controls, so that the Web pages you $\tilde{A}\phi\hat{A}$   $\hat{A}^{\text{TM}}$ re reading get as much room as possible. Task view. With one click on this new taskbar button, all your open windows shrink into index cards, so you can see them all at once $\tilde{A}\phi\hat{A}$   $\hat{A}$ "a great way to find a program in a haystack. Virtual screens. You can now set up multiple ' virtual monitors', each with a certain set of windows open. Maybe you like your email on screen 1, Facebook and Twitter on screen 2, and graphics apps on screen 3. And so much more. ..Action Center, Xbox streaming etc.

#### Download to continue reading...

WINDOWS 10: WINDOWS 10 COMPANION: THE COMPLETE GUIDE FOR DOING ANYTHING [WITH WINDOWS 10 \(WIND](http://ebooksperfect.com/en-us/read-book/gn9kV/windows-10-the-missing-manual.pdf?r=PYG8Ve9GsG4B466BiLyZtTKBRAKx%2BpOtmtkfha2uAvtuFzMd4tvQiXDCW0Cb1uS6)OWS 10, WINDOWS 10 FOR DUMMIES, WINDOWS 10 MANUAL, WINDOWS ... WINDOWS 10 GUIDE) (MICROSOFT OFFICE) Windows 10 For Beginners: Simple Step-by-Step Manual On How To Customize Windows 10 For Your Needs.: (Windows 10 For Beginners - Pictured Guide) ... 10 books, Ultimate user guide to Windows 10) Windows 10: The Ultimate User Guide To Microsoft's New Operating System - 33 Amazing Tips You Need To Know To Master Windows 10! (Windows, Windows 10 Guide,General Guide) Group Policy: Management, Troubleshooting, and Security: For Windows Vista, Windows 2003, Windows XP, and Windows 2000 Windows Command-Line for Windows 8.1, Windows Server 2012, Windows Server 2012 R2 (Textbook Edition) (The Personal Trainer for Technology) JavaScript & jQuery: The Missing Manual (Missing Manuals) Dreamweaver CC: The Missing Manual: Covers 2014 release (Missing Manuals) iWork: The Missing Manual (Missing Manuals) Windows 10: 2016 User Guide and Manual: Microsoft Windows 10 for Windows Users Windows 10: A Beginner's User Guide to Windows 10

Everything You Need To Know About Microsoft's Best Operating System! (Windows 10 Programming, Windows 10 Software, Operating System) Windows 10: The Missing Manual Investigating Mysteries: Literature & Writing Workshop (The Case Of The Missing Ring,Meg Mackintosh and The Case Of The Missing Babe Ruth Baseball,The Binnacle Boy) How to Set Up a Home Network: Share Internet, Files and Printers between Windows 7, Windows Vista, and Windows XP Windows 10: The Practical Step-by-Step Guide to Use Microsoft Windows 10 (Windows for Beginners and Beyond) Windows 10: A Beginner To Expert Guide - Learn How To Start Using And Mastering Windows 10 (Tips And Tricks, User Guide, Windows For Beginners) Windows Group Policy: The Personal Trainer for Windows Server 2012 and Windows Server 2012 R2 iMovie: The Missing Manual: 2014 release, covers iMovie 10.0 for Mac and 2.0 for iOS Office 2011 for Macintosh: The Missing Manual Creating a Web Site: The Missing Manual <u>Dmca</u>